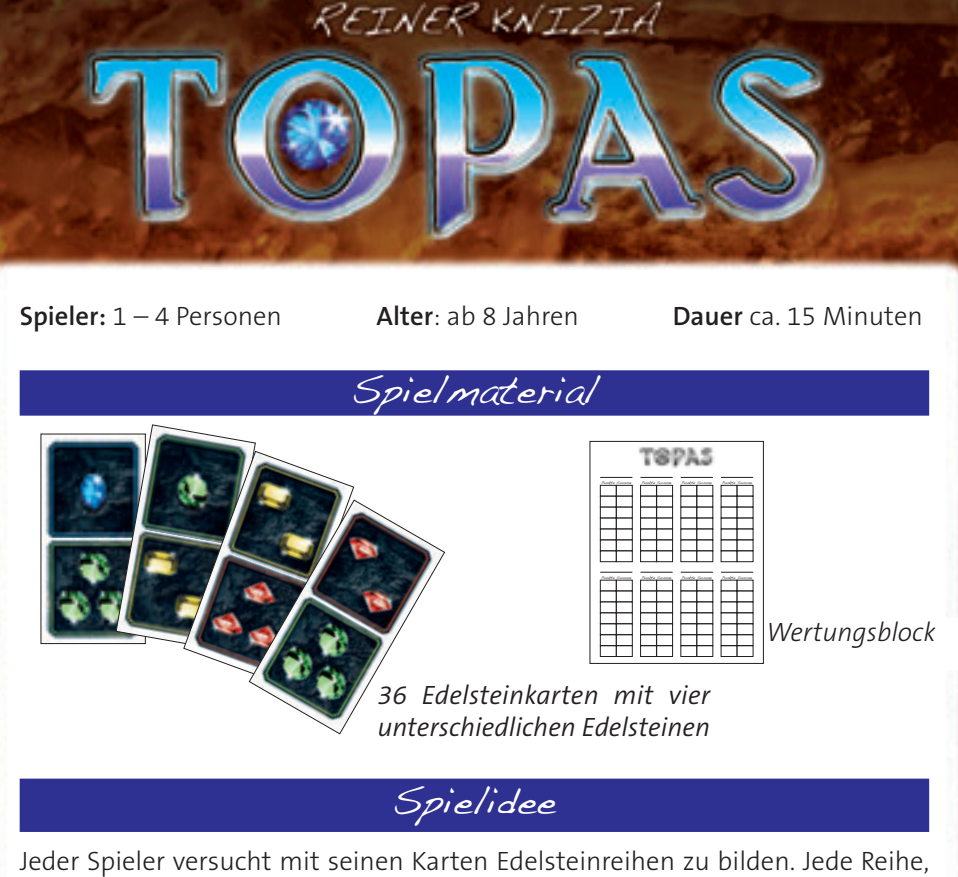

in der sich bis zu sieben gleichartige Edelsteine befinden, wird gewertet. Je mehr gleichartige Edelsteine sich in einer Reihe befinden, desto mehr Punkte kann sich der Spieler auf dem Wertungsblatt notieren. Topas endet nach sieben Runden. Wer dann die meisten Punkte hat, gewinnt.

# Spielvorbereitung

Die Karten werden gemischt und als Zugstapel verdeckt in die Tischmitte gelegt. Reihum zieht jeder Spieler eine Karte bis er drei Karten auf der Hand hält. Die Handkarten sollten vor den Mitspielern geheim gehalten werden. Eine weitere Karte wird aufgedeckt in die Tischmitte gelegt. Es ist die erste Karte der Auslage. An diese Karte werden im Laufe des Spiels weitere Karten angelegt. Deshalb sollte diese erste Karte in einem größeren Abstand zum Zugstapel gelegt werden.

Jede Karte muss so angelegt werden, dass sie mit mindestens einer Edelsteinseite an eine bereits gelegte Karte angrenzt. Die angrenzenden Edelsteinfarben spielen beim Anlegen keine Rolle.

Ein Spieler beginnt, danach folgenden die Mitspieler reihum im Uhrzeigersinn. In der gleichen Reihenfolge werden auch die Namen der Spieler in das Wertungsblatt eingetragen.

## **Startaufbau für vier Spieler**

Adam **Kartenhand** 

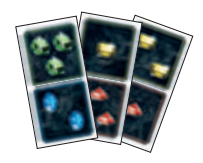

Spielablauf

Wer an der Reihe ist, legt eine Karte aus seiner Hand offen an eine Karte in der Auslage an, wertet die Karte und zieht eine neue Karte vom Zugstapel auf die Hand. Ist gegen Ende des Spiels der Zugstapel aufgebraucht, entfällt das Nachziehen.

# Karte legen und werten

## *Beispiele fürs das Anlegen:*

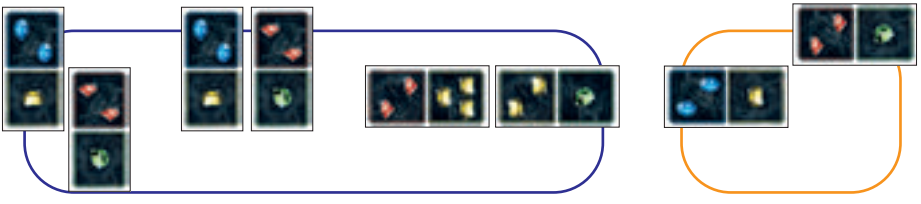

### *Erlaubt Nicht erlaubt*

Die angrenzenden Edelsteinfarben spielen aber bei der Wertung eine Rolle. Jede neu angelegte Karte wird gewertet und kann bis zu vier Wertungen auslösen. Gewertet werden die senkrechten und waagrechten Reihen, die durch die beiden Kartenhälften der neugelegten Karte verlaufen.

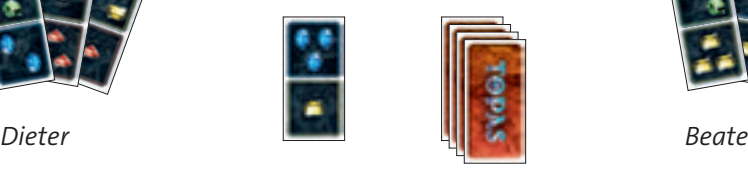

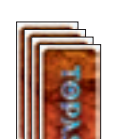

*Zugstapel*

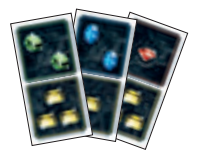

*Erste Karte der Auslage*

*Cordula*

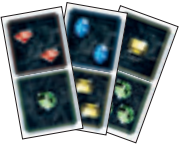

Eine Reihe wird gewertet, wenn mindestens zwei Edelsteine der gleichen Farbe in der Reihe sind. Die Punktzahl für eine Reihe ist dann die Summe aller ununterbrochenen gleichfarbigen Edelsteine.

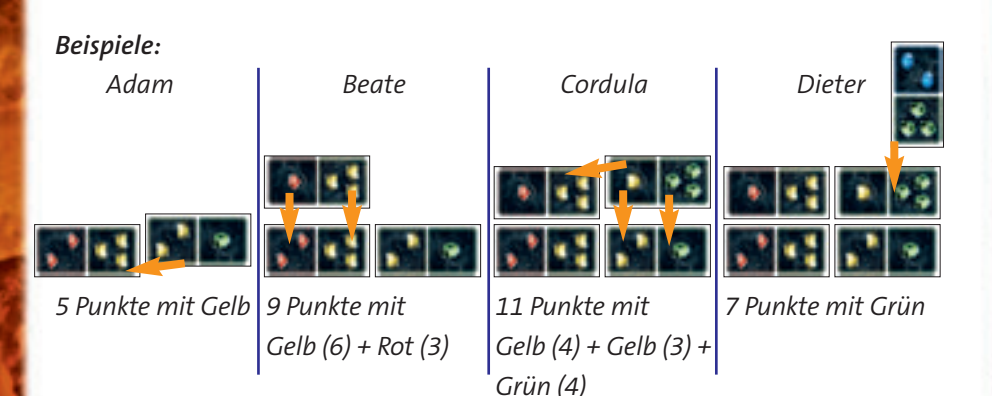

Nach jeder gelegten Karte erhält der Spieler die Summe der Punkte aus allen gewerteten Reihen auf dem Wertungsblatt im linken Kästchen unter seinem Namen gutgeschrieben. Im rechten Kästchen wird die fortlaufende Summe aller bisherigen Wertungen des Spielers eingetragen, so dass immer der aktuel-

le Spielstand aller Spieler zu sehen ist. Ein Spieler wird dazu bestimmt, die Punkte in das Wertungsblatt einzutragen.

*Beispiel: Nach der zweiten Runde hat Adam insgesamt 14 Punkte, Beate 20 Punkte, Cordula 23 Punkte und Dieter hat 18 Punkte auf dem Wertungsblatt.*

**Achtung:** Es werden nur Reihen mit bis zu sieben Punkten gewertet. Reihen mit mehr als sieben gleichfarbigen Edelsteinen dürfen nicht gebildet werden.

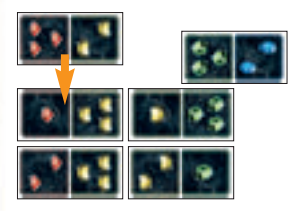

## *Beispiel:*

*Die Karte mit den Edelsteinen in Rot und Gelb darf so nicht angelegt werden, weil die gelbe Reihe dann aus acht Edelsteinen besteht. Dadurch kann die Reihe mit den roten Edelsteinen so auch nicht gewertet werden.*

# Spielende

Das Spiel endet nach der siebten Runde. Jeder Spieler hat nun sieben Karten in die Auslage abgelegt. Gewonnen hat der Spieler mit den meisten Punkten.

## Experten-Variante

Bei der Wertung von mehreren Reihen werden die zu wertenden Reihen nicht addiert, sondern miteinander multipliziert.

*Beispiele:*

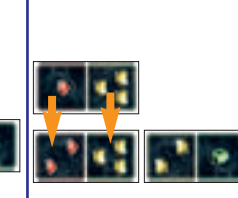

*5 Punkte mit Gelb 18 Punkte mit 48 Punkte mit 7 Punkte mit Grün*

*Gelb (6) x Rot (3) Gelb (4) x Gelb (3) x*

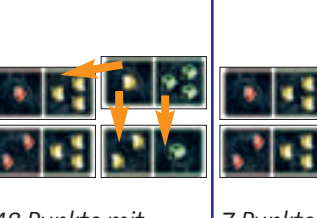

*Grün (4)*

# Das Solitärspiel

Der Spieler mischt die Karten und legt sie als Zugstapel verdeckt vor sich ab. Danach zieht er die oberste Karte vom Stapel und legt sie offen als erste Karte der Auslage auf den Tisch.

Jetzt zieht der Spieler einzeln eine Karte nach der anderen vom Stapel. Jede Karte wird wie im Mehrpersonenspiel angelegt, gewertet und die Punkte auf dem Wertungsblatt notiert. Nach sieben gespielten Karten (es liegen nun acht Karten in der Auslage) ist die erste Spalte des Wertungsblattes gefüllt und das erste Spaltenergebnis steht fest.

Nun legt der Spieler alle acht Karten der Auslage in die Schachtel zurück und beginnt eine neue Auslage, in dem er wieder eine Karte vom Stapel offen auf den Tisch legt. Nach weiteren sieben Karten ist auch die zweite Spalte gefüllt und das zweite Spaltenergebnis steht fest. Wieder werden die acht Karten der Auslage in die Schachtel gelegt.

So geht es weiter, bis vier Spalten des Wertungsblattes gefüllt sind. Die vier letzten Karten des Stapels bleiben ungenutzt.

Das niedrigste der vier Spaltenergebnisse ist das Spielergebnis des Spielers. Je höher das Spielergebnis, desto besser: 40 Punkte sind gut, 50 Punkte sind fantastisch!

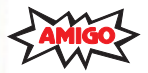

© **AMIGO** Spiel + Freizeit GmbH, D-63128 Dietzenbach, MMIX Version 1.0

GAMEMOB.DE

Sie haben ein Qualitätsprodukt gekauft. Sollten Sie dennoch Anlass zu einer Reklamation haben, wenden Sie sich bitte direkt an uns. Haben Sie noch Fragen? Wir helfen Ihnen gerne: AMIGO Spiel + Freizeit GmbH, Waldstraße 23-D5, D-63128 Dietzenbach www.amigo-spiele.de, E-Mail: hotline@amigo-spiele.de

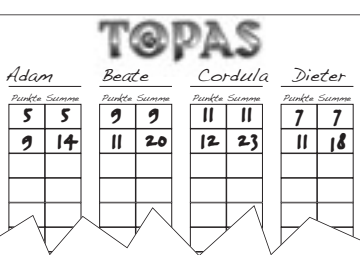